**Kleptomania Free [32|64bit] [Updated]**

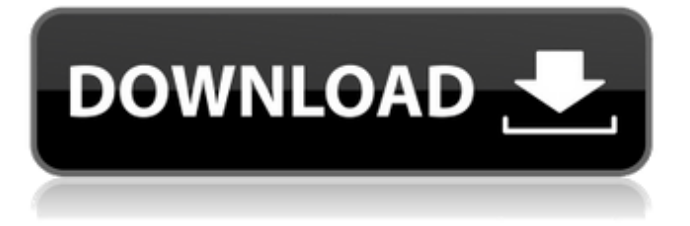

## **Kleptomania Crack+ [2022-Latest]**

Kleptomania For Windows 10 Crack is an application that allows you to capture text and graphics from any kind of application based on the Textract technology. It's a on OCR system tray tool that can be controlled by mouse actions, as well as hotkey commands. It's easy to use, practical and enables you to select text and graphics even from clipboard-unaware applications. Kleptomania puts five selection modes at your disposal, each with a distinct functionality that stands out in different cases. With this tool you are able to capture text just like in MS Word, by simply selecting the needed text from start to end, or by creating a rectangular frame around the area you want to extract. The second one is best suited for when the text and graphics are merged into a clipboard-unaware format. You can also extract content from an entire application window, or opt to save just the images and leave out the text. Kleptomania is designed to cover all possible cases in which you need to capture and process text. To do this, besides the above mentioned methods, Kleptomania also allows you to use a 'Smart selection' feature that combines the 'Native', 'Rectangle' and 'Window' capture modes. After a selection is made using any of its capture methods, a popup menu is displayed and you can use it to access all its available processing functions. From this menu, you can copy text, send it via email, as well as view the identified font,

its size and color. The application also counts the number of lines, words and characters. Kleptomania can copy text in all formats, allowing the destination application to choose the appropriate formatting when inserted, but you can just as well choose to preserve the original font name, pitches and styling. With the copy function you can also add the last selection to clipboard, this way you can select multiple times and paste to the clipboard just once. It takes a bit of practice to get used to its functionality and to learn where each copying technique works best. But once you get familiarize with it, it's quite the indispensable tool. Features: • Capture text and graphics from clipboard-unaware applications. • Create a text or graphics database. • Create a base64-encoded image for adding text to any application. • Detect lines, words and

# **Kleptomania Crack + For PC**

Kleptomania Crack Mac is an application that allows you to capture text and graphics from any kind of application based on the Textract technology. It's a on OCR system tray tool that can be controlled by mouse actions, as well as hotkey commands. It's easy to use, practical and enables you to select text and graphics even from clipboard-unaware applications. Kleptomania puts five selection modes at your disposal, each with a distinct functionality that stands out in different cases. With this tool you are able to capture text just like in MS Word, by simply selecting the needed

text from start to end, or by creating a rectangular frame around the area you want to extract. The second one is best suited for when the text and graphics are merged into a clipboard-unaware format. You can also extract content from an entire application window, or opt to save just the images and leave out the text. Kleptomania is designed to cover all possible cases in which you need to capture and process text. To do this, besides the above mentioned methods, Kleptomania also allows you to use a 'Smart selection' feature that combines the 'Native', 'Rectangle' and 'Window' capture modes. After a selection is made using any of its capture methods, a popup menu is displayed and you can use it to access all its available processing functions. From this menu, you can copy text, send it via email, as well as view the identified font, its size and color. The application also counts the number of lines, words and characters. Kleptomania can copy text in all formats, allowing the destination application to choose the appropriate formatting when inserted, but you can just as well choose to preserve the original font name, pitches and styling. With the copy function you can also add the last selection to clipboard, this way you can select multiple times and paste to the clipboard just once. It takes a bit of practice to get used to its functionality and to learn where each copying technique works best. But once you get familiarize with it, it's quite the indispensable tool. NAKED LADIES' STRIPTEASE.001 Image Source: lapicup.blogspot.co.uk A quick surf on the net will reveal to us the delicious delights of

# NAKED LADIES STRIPTEASE the erotic and erotic play 6a5afdab4c

## **Kleptomania Crack+ Incl Product Key**

Kleptomania is a simple application that allows you to capture text from any application based on the Textract technology. Kleptomania Description: Kleptomania is a simple application that allows you to capture text from any application based on the Textract technology. Kleptomania Description: Kleptomania is a simple application that allows you to capture text from any application based on the Textract technology. Kleptomania Description: Kleptomania is a simple application that allows you to capture text from any application based on the Textract technology. Kleptomania Description: Kleptomania is a simple application that allows you to capture text from any application based on the Textract technology. Kleptomania Description: Kleptomania is a simple application that allows you to capture text from any application based on the Textract technology. Kleptomania Description: Kleptomania is a simple application that allows you to capture text from any application based on the Textract technology. Kleptomania Description: Kleptomania is a simple application that allows you to capture text from any application based on the Textract technology. Kleptomania Description: Kleptomania is a simple application that allows you to capture text from any application based on the Textract technology. Kleptomania Description: Kleptomania is a simple

application that allows you to capture text from any application based on the Textract technology. Kleptomania Description: Kleptomania is a simple application that allows you to capture text from any application based on the Textract technology. Kleptomania Description: Kleptomania is a simple application that allows you to capture text from any application based on the Textract technology. Kleptomania Description: Kleptomania is a simple application that allows you to capture text from any application based on the Textract technology. Kleptomania Description: Kleptomania is a simple application that allows you to capture text from any application based on the Textract technology. Kleptomania Description: Kleptomania is a simple application that allows you to capture text from any application based on the Text

# **What's New In Kleptomania?**

Key features Capture text: Capture text from any application Capture text from merged clipboard Capture text from Windows Clipboard Capture text from application window Capture text from window on top Capture text from window at the top Capture text from current window Capture text from desktop Capture text from current application Create Frame: Create a rectangular frame around the area you want to extract Create Frame around application window Capture text from application window Capture

text from application window on top Capture text from application window at the top Capture text from application window Capture text from window on top Capture text from window at the top Capture text from desktop Capture text from current application Create window: Create a window to capture Capture text from application window Capture text from application window on top Capture text from application window at the top Capture text from application window Capture text from window on top Capture text from window at the top Capture text from desktop Capture text from current application Smart selection: Capture text by combining the modes above Capture text from application window Capture text from window on top Capture text from window at the top Capture text from desktop Capture text from current application Do you want to create a beautiful and professional looking HTML 5 mobile app? This article will help you. It will guide you through the entire process of building a simple app using HTML 5 for mobile devices in a fast and easy way. This article will cover a lot of new HTML 5 topics such as how to create an "app container" with AppCache and it will contain all the steps for those who want to create their own mobile app and build it from scratch. In general this article will help you to create any type of mobile app. For beginners and developers interested in learning how to create HTML 5 mobile apps, you may find this article interesting. Problem If you wish to build a mobile app you might need to know how to create one from scratch. This will help you to

create one. So if you wish to build your own app with HTML 5, this will be a great article for you. In this article, we will guide you to build a simple HTML 5 app. In this article, you will learn how to create HTML5 mobile application from scratch. You will learn it by viewing the whole process in steps. You will not have to write any code or know any HTML 5 or any programming languages. Solution To build a web based mobile application

**System Requirements For Kleptomania:**

Recommended specifications: Minimum specifications: Patch Notes v1.0.1 : Videos: Changelog: - Fixed issue where the game could freeze when one player tries to move in or onto a world with more than 1,000,000,000 enemies. - Fixed issue where the game could freeze when one player tries to move in or onto a world with 1,000,000,000 enemies. - Fixed issue where the game could crash

[https://stinger-live.s3.amazonaws.com/upload/files/2022/06/bpZF92l6CXG4wvCB1giZ\\_08\\_2e540124bf638cf054bc20c77](https://stinger-live.s3.amazonaws.com/upload/files/2022/06/bpZF92l6CXG4wvCB1giZ_08_2e540124bf638cf054bc20c77dd98836_file.pdf) [dd98836\\_file.pdf](https://stinger-live.s3.amazonaws.com/upload/files/2022/06/bpZF92l6CXG4wvCB1giZ_08_2e540124bf638cf054bc20c77dd98836_file.pdf) [https://www.club-devigo.fr/wp](https://www.club-devigo.fr/wp-content/uploads/WinPatrol_Crack__LifeTime_Activation_Code_PCWindows_2022_New.pdf)[content/uploads/WinPatrol\\_Crack\\_\\_LifeTime\\_Activation\\_Code\\_PCWindows\\_2022\\_New.pdf](https://www.club-devigo.fr/wp-content/uploads/WinPatrol_Crack__LifeTime_Activation_Code_PCWindows_2022_New.pdf) <https://businessavsnitt.se/wp-content/uploads/2022/06/saaqua.pdf> <http://feline-nord-picardie.fr/advert/in-naturalibus/> https://buymecoffee.co/wp-content/uploads/2022/06/FavoritesView\_Crack\_X64\_Updated\_2022.pdf <http://villa-mette.com/?p=10670> <https://womss.com/mockoon-0-1-1-crack-with-serial-key-free-download-3264bit/> <http://landauer-stimme.de/2022/06/08/dedup-keygen-full-version-mac-win-latest-2022/> [https://www.neogenesispro.com/wp-content/uploads/2022/06/gBurner\\_Virtual\\_Drive.pdf](https://www.neogenesispro.com/wp-content/uploads/2022/06/gBurner_Virtual_Drive.pdf) <http://www.rathisteelindustries.com/photo-web-album-formerly-web-photo-album-download/>